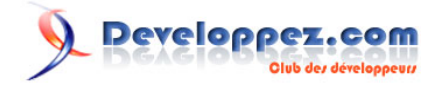

## GeotoolKit - Map

## par Johann Sorel

Date de publication : 24 juin 2010

Dernière mise à jour :

Cet article explique comment assembler des sources de données afin d'obtenir une carte ainsi que l'usage du service de rendue de GeotoolKit. Un zip contenant tous les exemples se trouve à la fin.

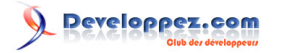

GeotoolKit - Map par Johann Sorel

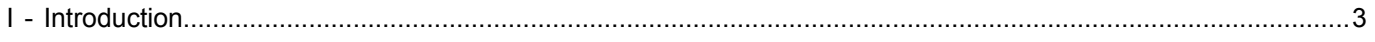

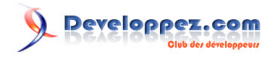

GeotoolKit - Map par Johann Sorel

## <span id="page-2-0"></span>I - Introduction